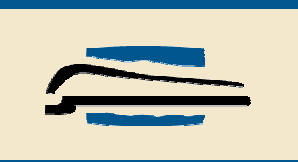

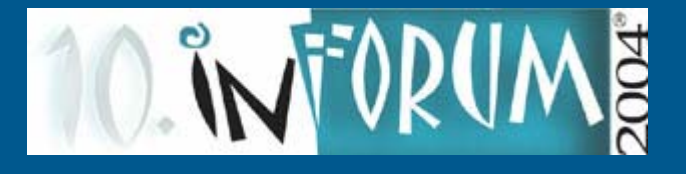

## **Modulární systém dodávání dokumentů**

Bohdan Šmilauer, Pavel Vetešník Státní technická knihovna

B.Smilauer@stk.cz, P.Vetesnik@stk.cz

26. 5. 2004 Inforum 2004

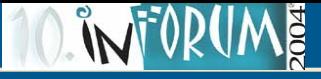

#### **Obsah prezentace – 1. část**

- •Přehled služeb DDS v ČR
- •Spolupráce různých DDS
- • Služby DDS
	- Vyhledání dokumentu
	- OpenURL
	- Server SFX
	- Objednání kopie
	- •**Digitalizace**
	- Doručení dokumentu a vyúčtování

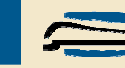

#### **Ng**

#### **Obsah prezentace – 2. část**

- $\bullet$  Praktická realizace DDS vyvinutá v STK
	- Uživatelé systému
	- •**Objednávka**
	- Postup vyřizování
	- Platby a účtování
- •**Odkazy**

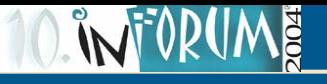

#### **VPK – Virtuální polytechnická knihovna**

- $\bullet$ Konsorcium 35 knihoven. Systém hostuje v STK
- •http://www.vpk.cz
- • Software vlastní, vyvinutý v rámci projektu LI200028, databázový systém Dataflex.
- •Dodává celý dokument (soubor .pdf)
- •Dostupné pro registrované uživatele konsorcia VPK.
- $\bullet$  Vazba na SK VPK - vyhledaný zdroj se přenáší do objednávkového formuláře.
- $\bullet$  Každý uživatel má své konto, cena většinou jednotná 2,- Kč/str.

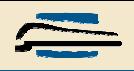

# **EDD ČVUT**

- •Knihovny ČVUT - http://edd.cvut.cz/edd/readme.php
- •Software vlastní vyvinutý v rámci projektu.
- • Dodání dokumentu tiskem kopie na síťové tiskárně v rámci ČVUT.
- •Dostupné zaměstnancům a studentům ČVUT.
- •Vazba na vyhledávač abstraktové databáze Dialog.
- •Zdarma

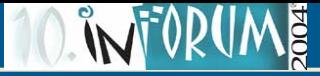

#### **DODO NK**

- •Národní knihovna
- •http://doc.nkp.cz/php/bridge.php?CON=START
- •Software AiP Safe.
- •Dodává ".tiff" soubor po stránkách.
- •Bez vazby na vyhledavače.
- • Poplatky: každý uživatel má své konto, dokumenty před rokem 1936 5,- Kč/str., ostatní 2,- Kč/str.

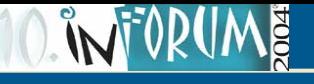

## **VŠE - CERGE**

- $\bullet$ Provozuje CIKS VŠE a Cerge
- •http://ciks.vse.cz/Veda\_vyzkum/edd.asp
- •Software AiP Safe.
- •Dodává "tiff" soubor.
- • Dostupné pro zaměstnance a studenty VŠE a CERGE.
- Vazba na vyhledavače: Do formuláře zapsat dílo z fondu CIKS, CERGE + souborný katalog.
- $\bullet$ Bezplatné.

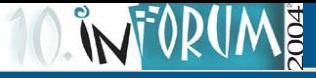

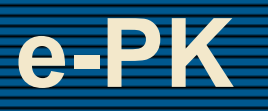

- $\bullet$  Konsorcium 6 pedagogických knihoven, systém hostuje v NPKK.
- •http://www.spkk.cz/index\_epk.html
- •Dodává soubory "tiff" a ".pdf".
- •Dostupné registrovaným uživatelům e-PK.
- • Vazba na souborný katalog časopisů e-PK a článkové bibliografie.
- $\bullet$ Každý uživatel má své konto, ceny dle ceníku.

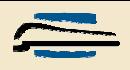

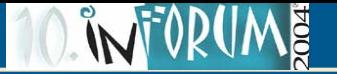

#### **EDD SVK HK**

- •http://www.svkhk.cz/zobraz.asp?id=112
- •Objednávka e-mailem a ruční zpracování
- •Dodává soubor ".pdf", celý dokument.
- •Dostupné knihovnám jako náhrada za MVS.
- •Cena 2,- Kč/str.

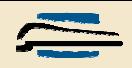

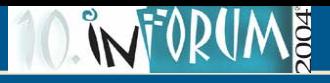

#### **EODD TU Ostrava**

- •Provozuje TU VŠB Ostrava.
- •http://knihovna.vsb.cz/eodd/index.html
- •Software vlastní.
- •Dodává soubor ".pdf".
- • Dostupné zaměstnancům a studentům VŠB-TU a registrovaným knihovnám.
- $\bullet$  Vazba na vyhledavače: možno vložit z online katalogu ÚK VŠB-TUO nebo z formulá<sup>ř</sup>e.
- $\bullet$ Bezplatné.

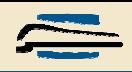

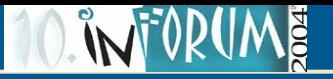

### **EDD 2.LF UK**

- $\bullet$ Provozuje 2. LF ÚVI UK.
- •http://www.lf2.cuni.cz/win/Ustavy/uvi/slizby/edd.html
- $\bullet$ Objednávka emailem a ruční zpracování.
- •Dodává soubor ".pdf".
- •Dostupné zaměstnancům + MVS.
- $\bullet$  Vazba na vyhledavač není, objednávka je e-mailem nebo formulářem z fondu ÚVI.
- •Bezplatné.

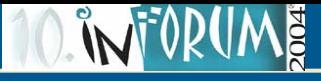

### **Služby DDS, standardizace a spolupráce různých DDS**

- $\bullet$  Vyhledání dokumentu
	- Nejpropracovanější služba
	- Portály, A&I databases, souborné katalogy, OPACy, protokoly Z39.50, vyhledávače…
- Výsledek vyhledání: identifikace dokumentu a umístění dokumentu.
- • Přenos výsledků vyhledání na další služby:
	- Pomocí "papírku"?
	- Přenést automaticky? Ale jak??

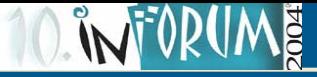

#### **OpenURL**

- • Přenos údajů standardizovaným způsobem uvnitř adresy URL:
- •http://www.exlibrisgroup.com/sfx\_openurl.htm
- •http://library.caltech.edu/openurl/Standard.htm

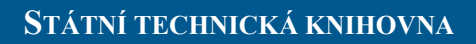

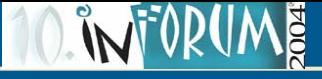

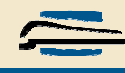

#### **Příklad OpenURL**

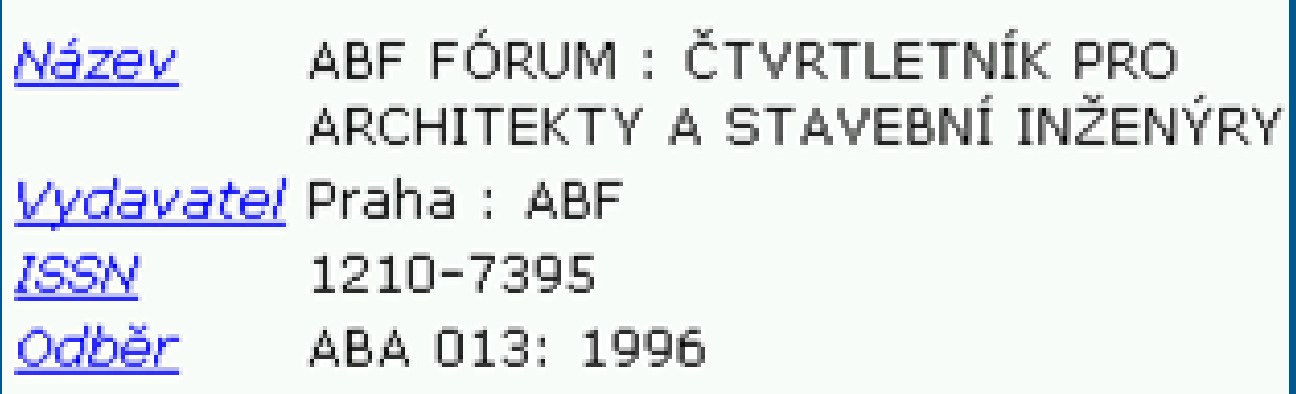

http://newalex.stk.cz:7777/servlet1/dds.Mindex? sid=VPK:SK&genre=journal&issn=1210-7395& title=ABF%20F%D3RUM&pid=lib%3AABA013(1996)

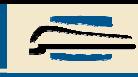

#### **INFORUME**

### **Vyhledání dokumentu a vazba na objednávku**

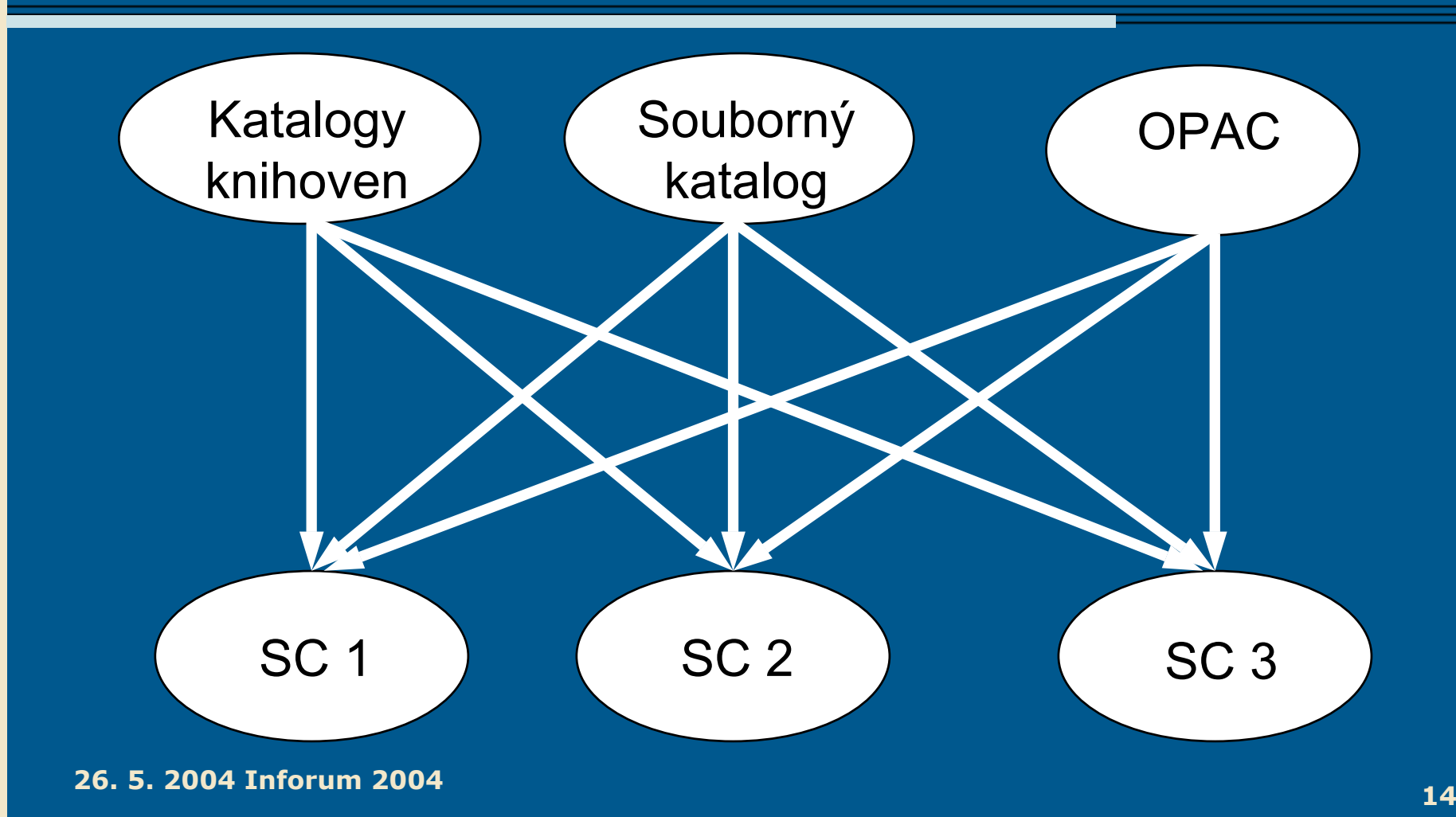

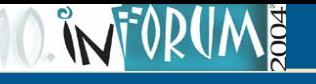

#### **Jednotný odkaz – server SFX**

- • Server SFX
	- Eviduje poskytovatele služeb dokumentů.
	- Nabízí pouze ty služby, které má uživatel dostupné.
	- Přesnost odpovědí:
		- Příliš velká = složitá údržba.
		- Příliš malá = podobné statickému rozcestníku (ztrácí smysl).

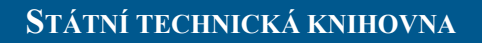

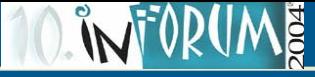

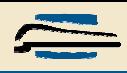

#### **Jeden odkaz stačí!**

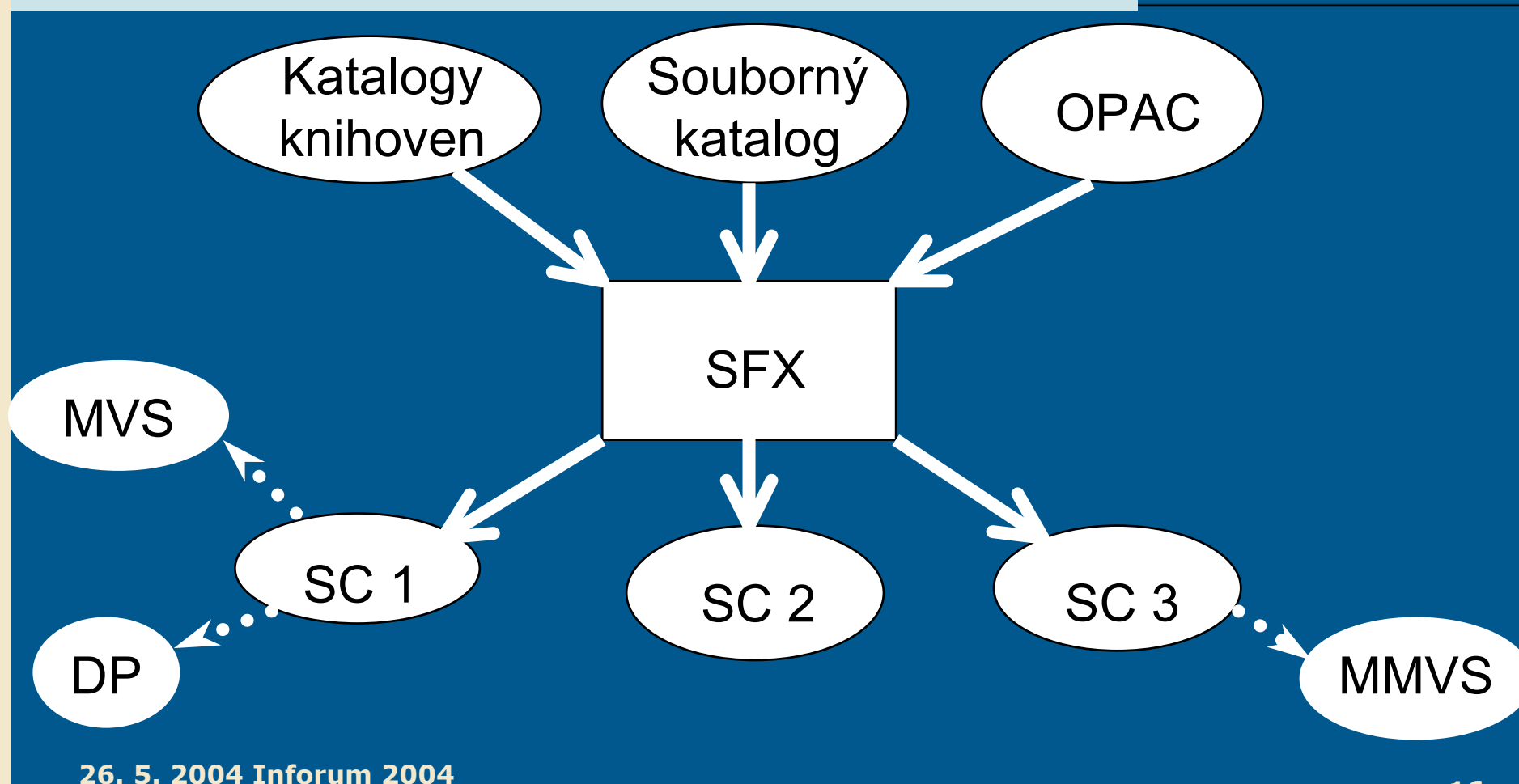

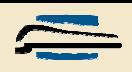

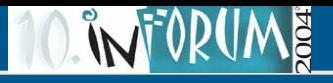

#### **Objednávka kopie**

- • Licencovaná služba
	- Nutná registrace v DDS (objednávka lidské práce a zodpovědnost).
- Většinou jde vstupní formulář a vyplnění údajů, ale údaje může dodat OpenURL.
- • Nevýhoda - nutnost se registrovat v každém centru DDS.
- $\bullet$  Vyřešená mezicentrová komunikace = registrace pouze v jednom centru.

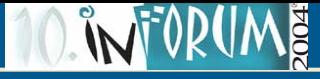

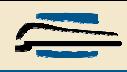

#### **Komunikace mezi centry**

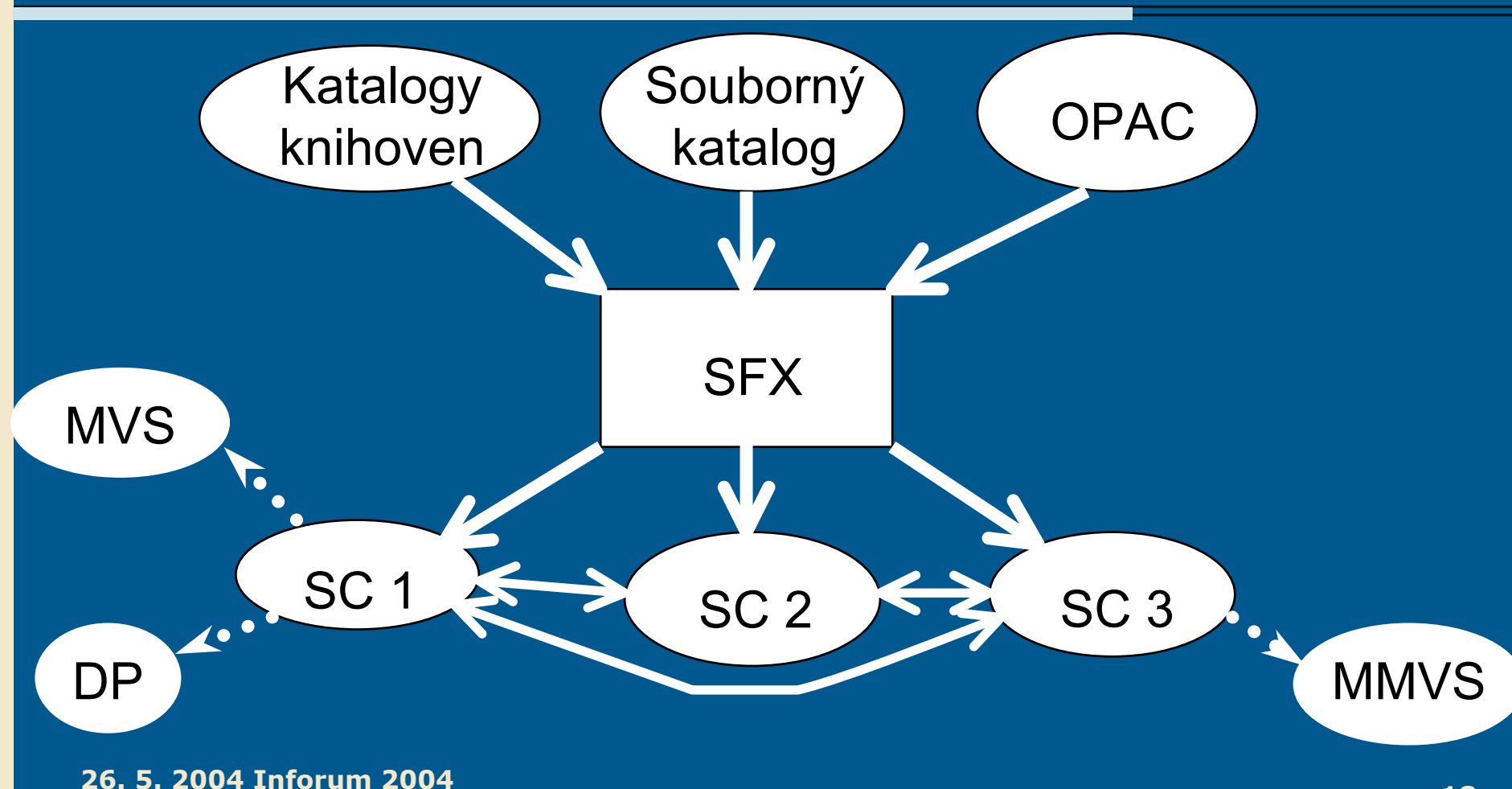

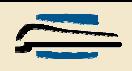

#### **Protokol pro komunikaci**

- • ISO 10160:1997, ISO 10161-1:1997 (Interlibrary Loan Application Protocol Specification)
	- Původně vyvinut pro MVS, v době kdy nebyly k dispozici vyhledávací služby a nedoznal širšího využití.
	- Neobsahuje řadu údajů potřebných pro předávání objednávky na digitalizaci a žádné údaje o účtování.
	- Nutno rozšířit (a údaje předávat nejlépe ve formátu XML).

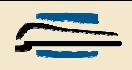

#### **Komunikace**

- • Digitalizace objednaného dokumentu
	- Standardizovaný formát (rychlost, rastr, barvy apod.) nikoliv postup.
		- Pravděpodobně .pdf v bloku XML.
- •Doručení dokumentu k objednateli.
	- Elektronicky (mail, fax, chráněné stránky), ale i fyzicky (MVS).
- $\bullet$  Vyúčtování poskytnuté služby.
	- Uznatelné průkazné doklady.

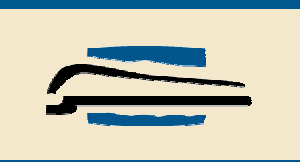

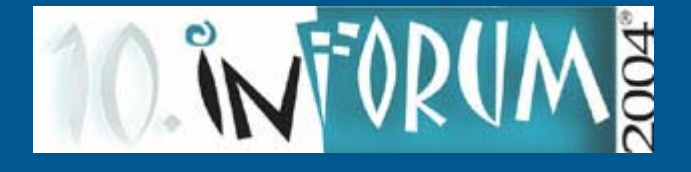

### **Praktické řešení DDS**

Problematika DDS, jak jej řeší Státní technická knihovna

http://www.stk.cz:7777/servlet1/dds.Mindex

26. 5. 2004 Inforum 2004

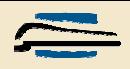

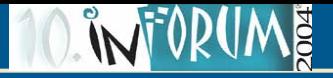

#### **Univerzálnost**

- $\bullet$ Nezávislost na souborném katalogu (OpenURL)
- $\bullet$ Nezávislost fyzickém uložení (Internet)
- • Možnost distribuce a spolupráce (více servisních center)
- •Technologická nezávislost (JAVA, ISO-SQL, XML)

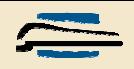

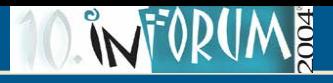

## **Základní pojmy**

- • Digitalizační pracoviště (DP)
	- Vždy náleží nějaké knihovně.
- Knihovna
	- Poskytovatel služeb.
	- Vždy patří k nějakému SC.
- Servisní centrum (SC)
	- Společenství knihoven.

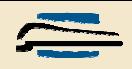

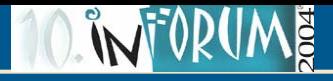

## **Základní pojmy**

- •Různý přístup pro různé uživatele:
- • Běžný uživatel
	- Služby si objednává a platí za ně.
- • Knihovna
	- Služby nabízí a přijímá za ně platby. Může si zároveň služby objednávat.
- $\bullet$  Správce
	- •Údržba systému a dohled nad servisním centrem.

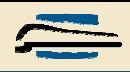

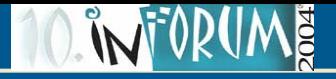

#### **Přihlášení uživatele**

- •Každý uživatel má svoje přihlašovací jméno a heslo.
- •Uživatel se určí podle přihlášení.

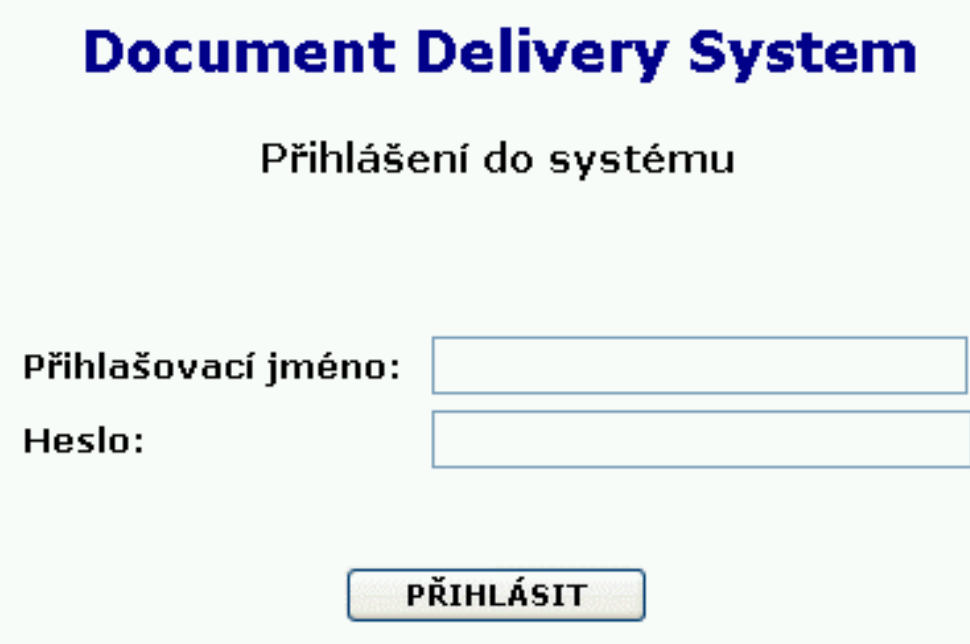

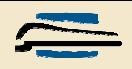

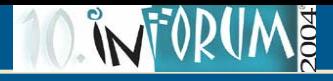

#### **Správce systému**

- $\bullet$ Osoba s největšími pravomocemi!
- • Přidává a odebírá uživatele ze systému.
	- Systémem se myslí servisní centrum.
- $\bullet$ Má přístup k peněžním účtům.
- • Nijak se nestará o vyřizování objednávek a digitalizaci.

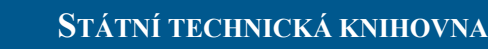

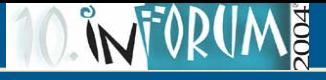

#### **Správce systému - příklad**

#### Registrovaní uživatelé

Seznam uživatelů začínající na písmeno: A D F J M N P [S] V

#### [Přidat nového uživatele]

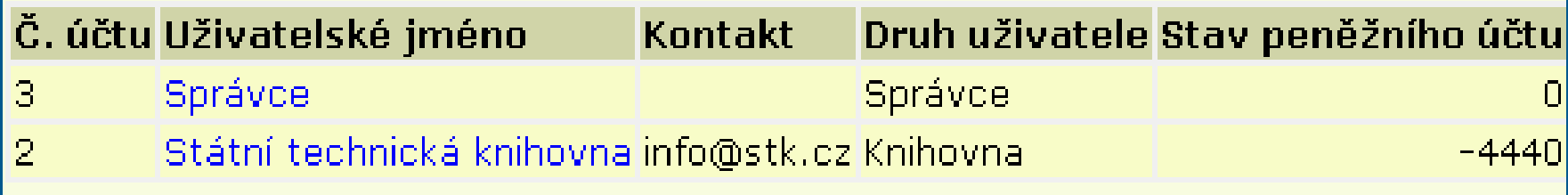

#### « Zpět do hlavní nabídky

**26. 5. 2004 Inforum 2004**

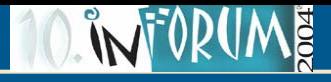

**STÁTNÍ TECHNICKÁ KNIHOVNA**

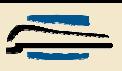

#### **Přehled systému**

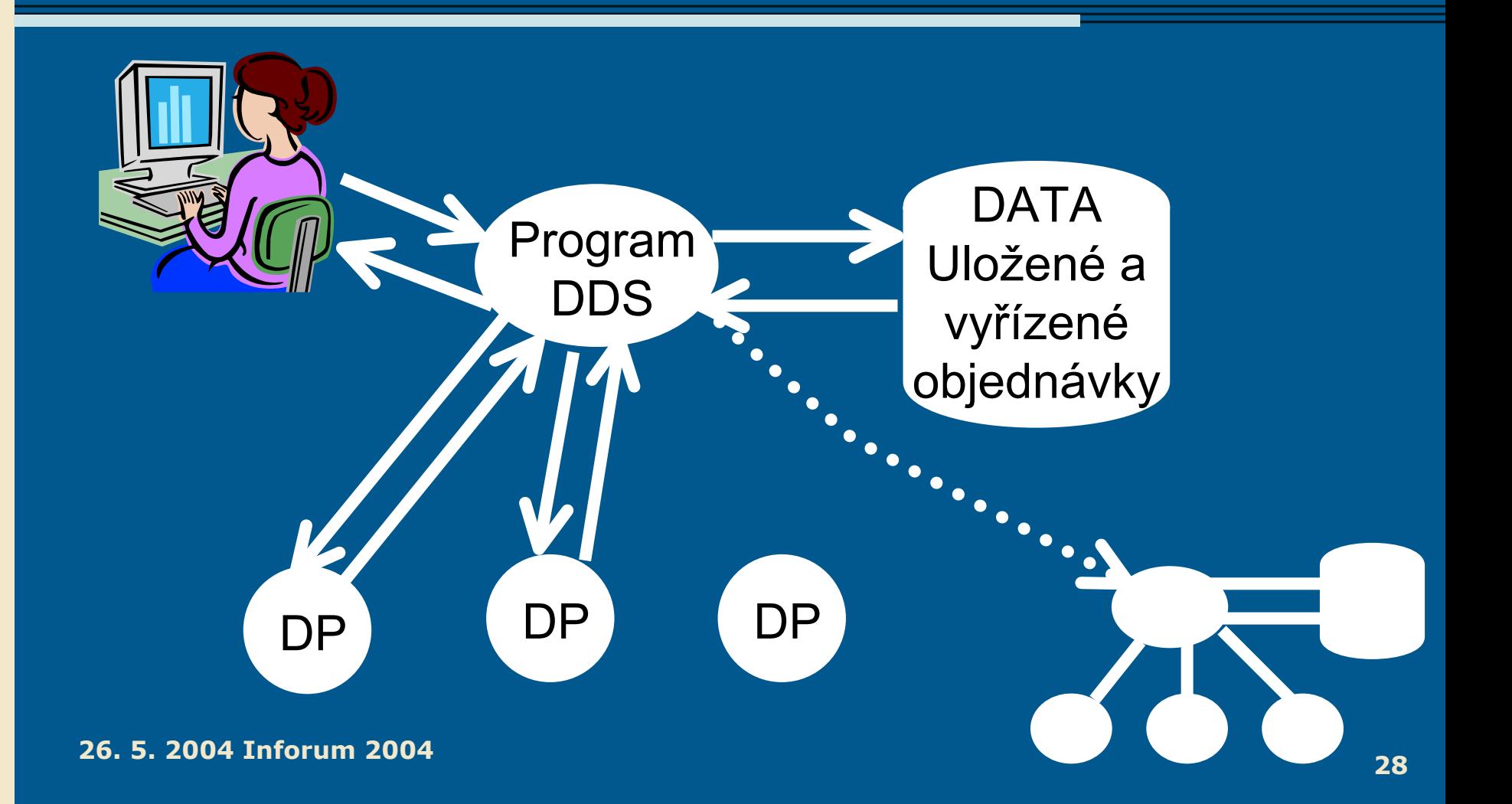

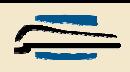

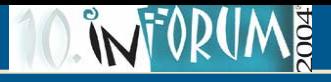

#### **Zadání objednávky**

Dvě možnosti:

- 1. Uživatel vyhledá dokument v souborném katalogu (SK), který není kompatibilní s naším systémem.
- 2. Uživatel vyhledá dokument v kompatibilním SK.
- •OpenURL usnadňuje uživateli život!

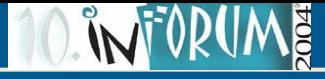

#### **Nekompatibilní:**

S

p

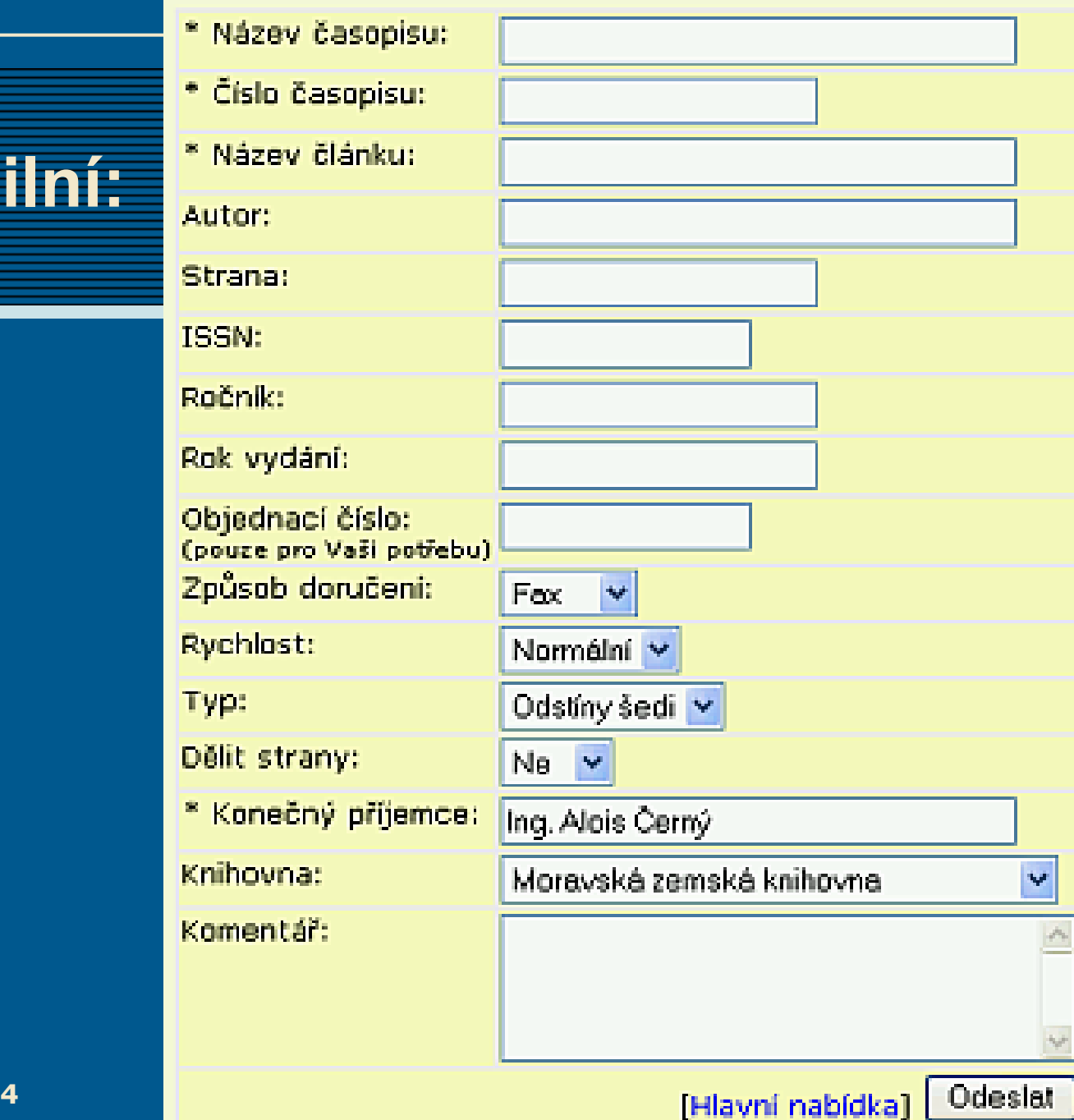

**26. 5. 2004 Inforum 2004**

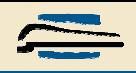

### **Kompatibilní SK (OpenURL)**

- Automatický přenos potřebných údajů na objednávku.
- Možnost kontaktování více knihoven (i v různých SC).

Virtuální polytechnická knihovna - Souborný katalog -Úplný záznam dokumentu

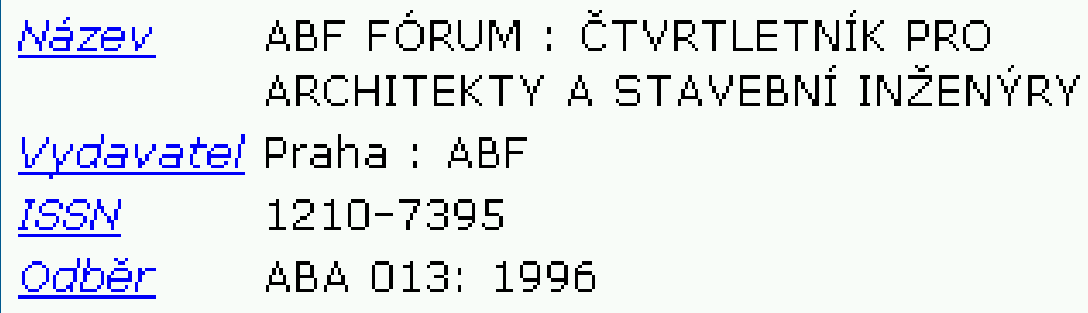

<u>> Přehled dostupných ročníků</u>

<u>SFX TEST-DDS SKC KZP STK S</u>

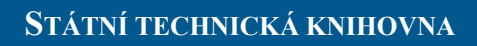

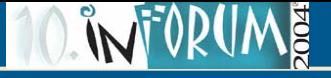

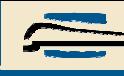

### **Vyřizování objednávky**

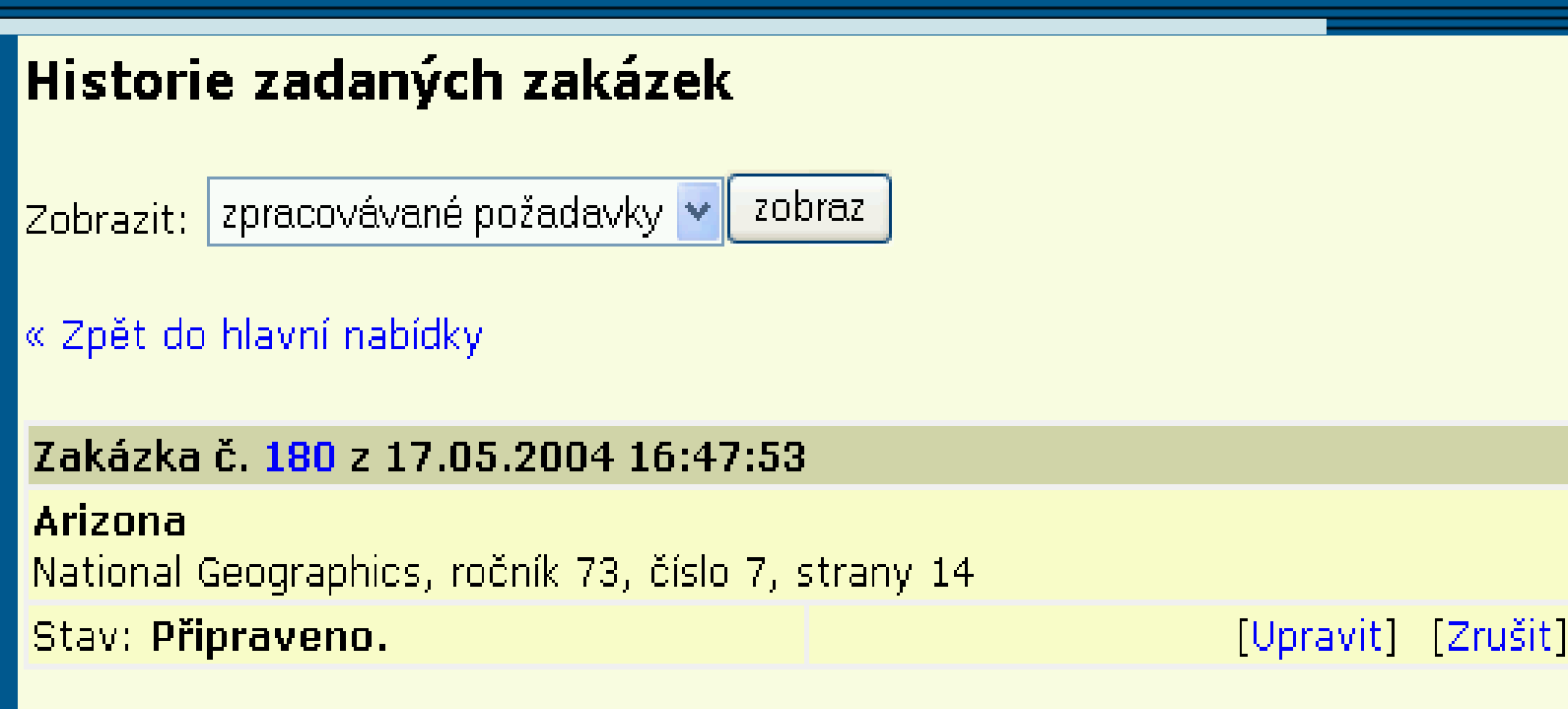

Připraveno, Předáno DP, Probíhá zpracování, Hotovo, Zpožděno, Odmítnuto, Nesprávně zadáno, Zrušeno

**26. 5. 2004 Inforum 2004**

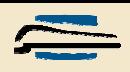

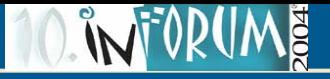

#### **Hotové požadavky**

- • Po vyhotovení požadavku si uživatel může digitalizovanou kopii nahrát (download) na svůj počítač (a vytisknout jej!).
	- Tuto kopii smí používat jenom pro svojí osobní potřebu.
	- $\bullet$ Digitalizovanou kopii po tisku vymazat!
- $\bullet$ Ke splnění těchto podmínek zavazuje smluvně.

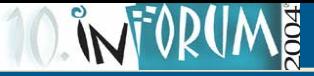

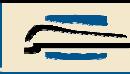

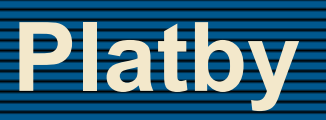

- $\bullet$ Každý uživatel má svůj peněžní účet.
- $\bullet$ Za služby se "platí předem" – uživatel nejdřív na svůj účet vkládá zálohu.
- $\bullet$  Knihovna má účty dva:
	- Příjmový, na které jí přicházejí peníze za vykonané služby.
	- Výdajový, ze kterého platí za služby jiných knihoven (totéž jako běžný uživatel).

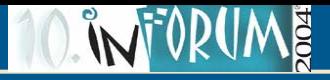

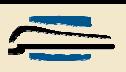

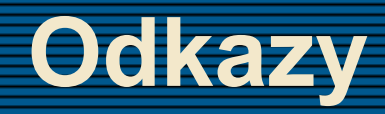

•http://www.stk.cz:7777/servlet1/dds.Mindex

•

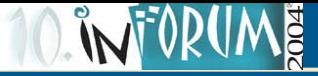

## **Odkazy:**

- •AIP Safe http://www.aipsafe.cz/
- • BÍCOVÁ Stanislava, PESSROVÁ Hana: Průběžná zpráva za rok 2002 (projekt LI200007) http://ciks.vse.cz/CIKS/granty/zprava\_02.asp
- • ČERNÁ Helena, ROŠKOTOVÁ Petra: DODO in Knihovny současnosti 2003, str. 304-307
- • ČERNÁ Helena, ROŠKOTOVÁ Petra: Elektronické dodávání dokumentů v NK ČR, http://www.ikaros.cz/Clanek.asp?ID=200402003

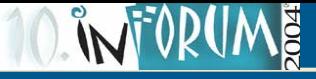

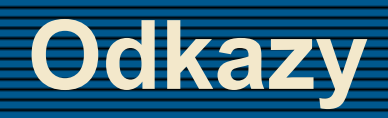

- •Elektronické dodávání dokumentů z fondů NK (DODO) http://doc.nkp.cz
- • EDD SVK HKhttp://www.svkhk.cz/zobraz.asp?id=112
- Elektronické dodávání dokumentů (EDD) z fond<sup>ů</sup> CIKS VŠE a CERGE-EIhttp://ciks.vse.cz/Veda\_vyzkum/edd.asp
- • EODD, TU VŠB Ostrava, http://knihovna.vsb.cz/eodd/index.html
- •e-PK, http://www.spkk.cz/index\_epk.html

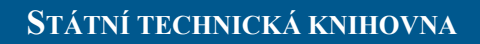

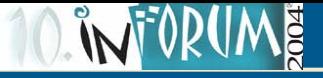

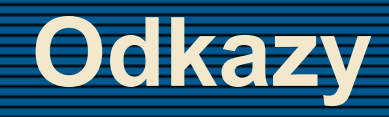

- • Normy: ISO 10160:1997, ISO 10161-1:1997, ISO 10161-2 http://www.nlc-bnc.ca/iso/ill/standard.htm
- • KOLÁŘOVÁ Marie, SMETANOVÁ Dana: Nabídka elektronických služeb typu Document Delivery v zahraničních knihovnách využívaná v STK i Služby knihoven v elektronickém prostředí, STK 2000, str. 63-66.

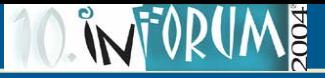

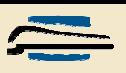

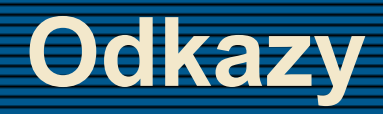

- • KOLÁŘOVÁ Marie, ŠVASTOVÁ Zuzana: Projekt virtuální polytechnické knihovny in Knihovny současnosti 2002, str. 369-378
- • Library Technology Reports, ISSN: 0024-2586, Nov/Dec 2000, Vol. 36, Iss. 6, pp. 1- 217

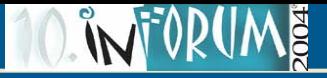

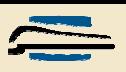

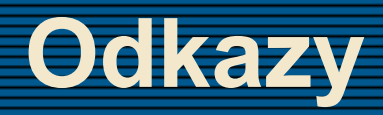

- • MACHYTKOVÁ Marta: On-line služby knihoven ČVUT, in Knihovny současnosti 2002, str. 394-398
- • MACHYTKOVÁ Marta, VANDROVEC Petr: Elektronické dodávání dokumentů - nová služba knihoven ČVUThttp://www.ikaros.cz/Clanek.asp?ID=200208393

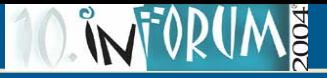

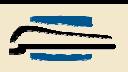

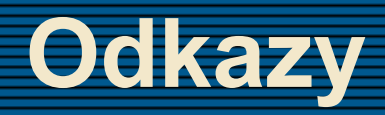

- • Metodické pokyny pro MVS, NK Praha http://www.nkp.cz/pages/page.php3?page=sluz\_legm s.htm
- • NCIP- ANSI/NISO Z39.83 Circulation Interchange Protocol http://www.niso.org/standards/standard\_detail.cfm?st d\_id=728

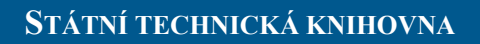

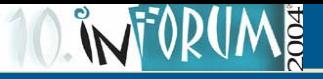

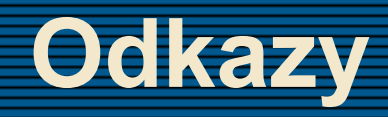

- • OpenURL: http://www.exlibrisgroup.com/sfx\_openurl.htm http://library.caltech.edu/openurl/Standard.htm
- PLANKOVÁ Jindra: Služby typu DDS, http://www.cvtisr.sk/itlib/itlib041/plankova.htm
- • SVOBODA Martin: Služby knižnic v digitálnom prostredí http://www.cvtisr.sk/itlib/itlib041/svoboda.htm

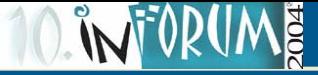

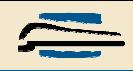

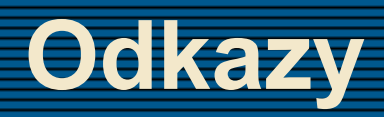

- • ŠMILAUER Bohdan, HEICL Václav: Technologické řešení VPK in Služby knihoven v elektronickém prostředí, STK 2000, str. 17-34
- ŠMILAUER Bohdan: Elektronická MVS a dodávání dokumentů (ILL/DD) in Moderní informační technologie v knihovnictví 2003, sborník STK str. 62 –70
- • ŠVASTOVÁ Zuzana, ŽIŽKOVÁ Štěpánka: Virtuální polytechnická knihovna, Inforum 2002, http://www.inforum.cz/inforum2002/prednaska41.htm

**26. 5. 2004 Inforum 2004**

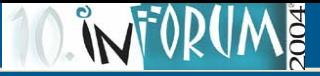

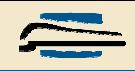

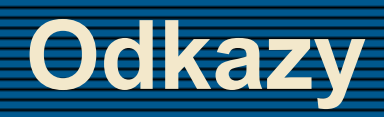

- VANDROVEC Petr: Elektronické dodávání dokumentů z ČVUT, http://edd.cvut.cz/edd/intro/uvod.php
- VANDROVEC Petr: Elektronické dodávání dokumentů, návod pro obsluhu digitalizačního pracoviště, in Služby Knihoven v elektronickém prostředí, STK 2000, str. 35- 34
- •Virtuální polytechnická knihovna, http://www.vpk.cz/